, tushu007.com

## <<PowerPoint 2002 >>

<<PowerPoint 2002

- 13 ISBN 9787302074458
- 10 ISBN 7302074453

出版时间:2003-11

页数:304

字数:498000

extended by PDF and the PDF

http://www.tushu007.com

<<PowerPoint 2002 >>

PowerPoint

 $2002$ 

PowerPoint 2002

, tushu007.com

## $\vert$ <<PowerPoint 2002  $\vert$  >>

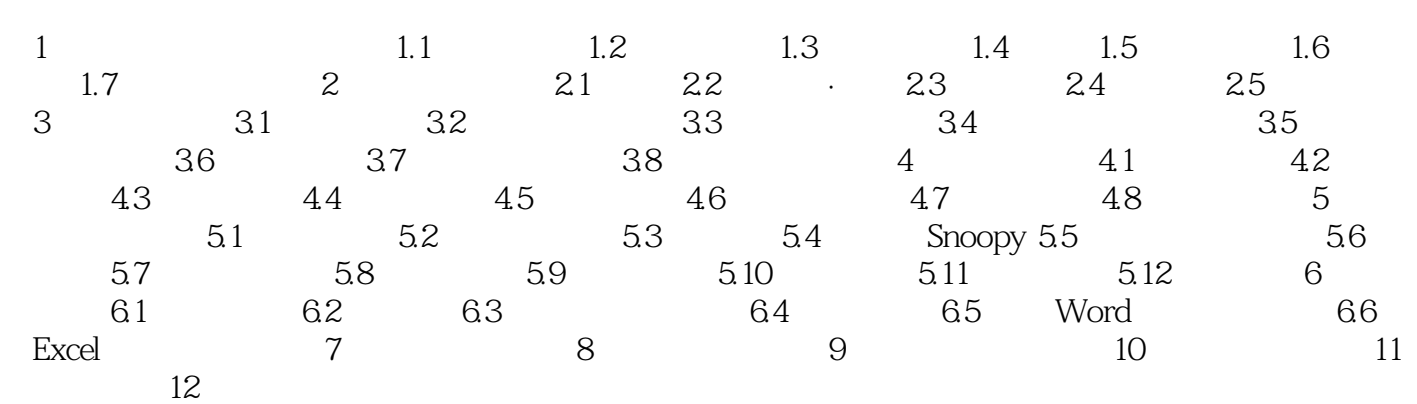

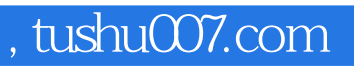

## $<<$  PowerPoint  $2002$   $>>$

本站所提供下载的PDF图书仅提供预览和简介,请支持正版图书。

更多资源请访问:http://www.tushu007.com